Study of the Gaia AlertPipe performance and test of the likelihood detector 10<sup>th</sup> OPTICON Gaia Science Alerts Workshop

> Mitja Fridman<sup>1</sup> Nada Ihane $c^{2,1}$ Uroš Kostić<sup>3</sup> Andreja Gomboc<sup>1</sup>

 $1$ Center for Astrophysics and Cosmology, University of Nova Gorica

 $2A$ stronomical Observatory, University of Warsaw

 $3A$ alta lab d.o.o.

Catania, 2019

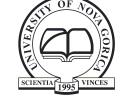

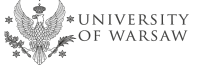

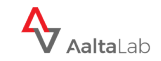

#### Motivation and goals

- ESA Prodex Gaia Transients project
	- performance of AlertPipe
	- development of new tools for detecting transients
	- testing new tools
- **TNS and reconstruction of the AlertPipe**
- **a** Likelihood Detector

#### **Performance** Method

#### • Transients form TNS

- AlertPipe update: 20th November 2015
- Start of analysis: 14th January 2019

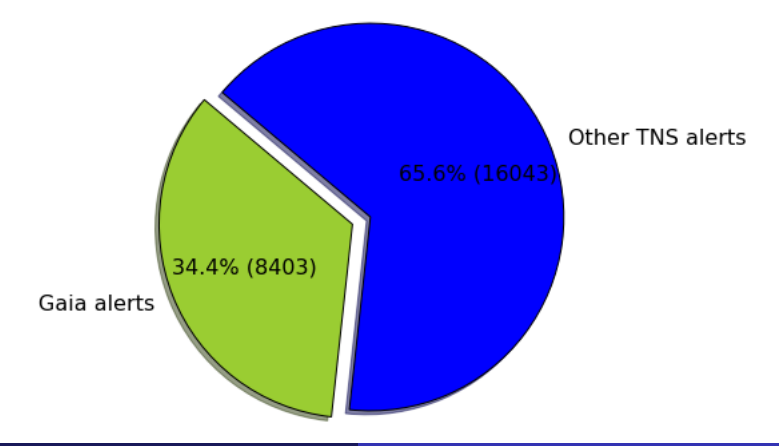

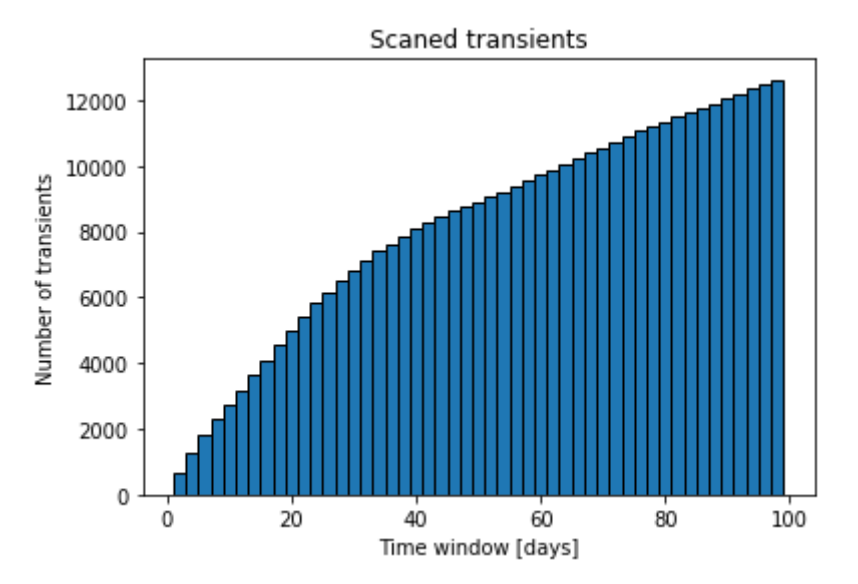

# Performance

#### Method

- Reconstrucion of the AlertPipe
	- New Source Detector
		- 2 or more detections for a source  $G \leq 19$
		- $\bullet$  Time between detections  $<$  40 days
		- $\bullet$  ...
	- **QUA Source Detector** 
		- 2 or more detections:  $\Delta m \ge 1$  and  $\sigma \ge 3$  (OldSourceDeltaMag)
		- 2 or more detections:  $\Delta m \geq 0.15$  and  $\sigma \geq 6$  (OldSourceMeanRms)

 $\bullet$ ....

# **Performance**

#### **Results**

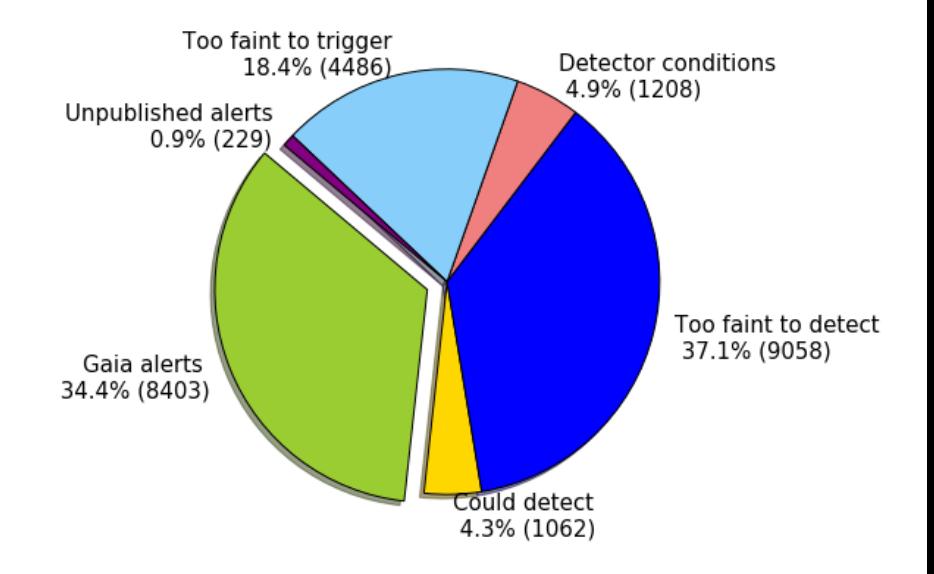

## **Performance**

#### **Results**

• Reasons for rejections

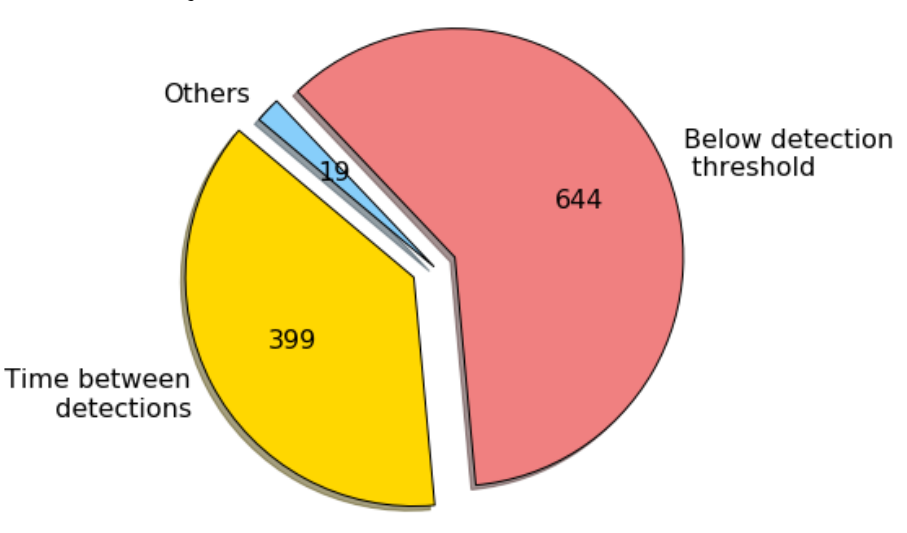

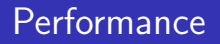

Parameter optimization

Recommended changes

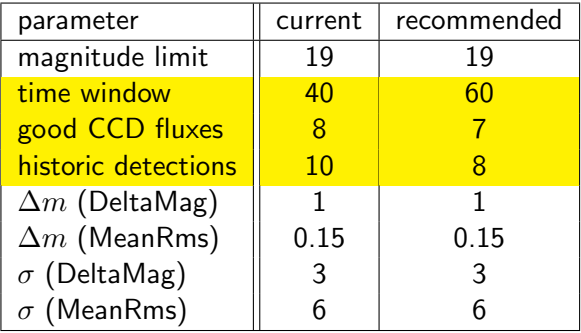

- Statistical method, described in G. Bélanger, 2013
- **a** Likelihood function

$$
L(\mu, \sigma | \mathbf{x}) = \prod_{i} \frac{1}{\sqrt{2\pi\sigma^2}} e^{-\frac{(x_i - \mu)^2}{2\sigma^2}}
$$

• ratio  $r$  between current likelihood and joint likelihood

• if ratio smaller than threshold value, we have an anomaly

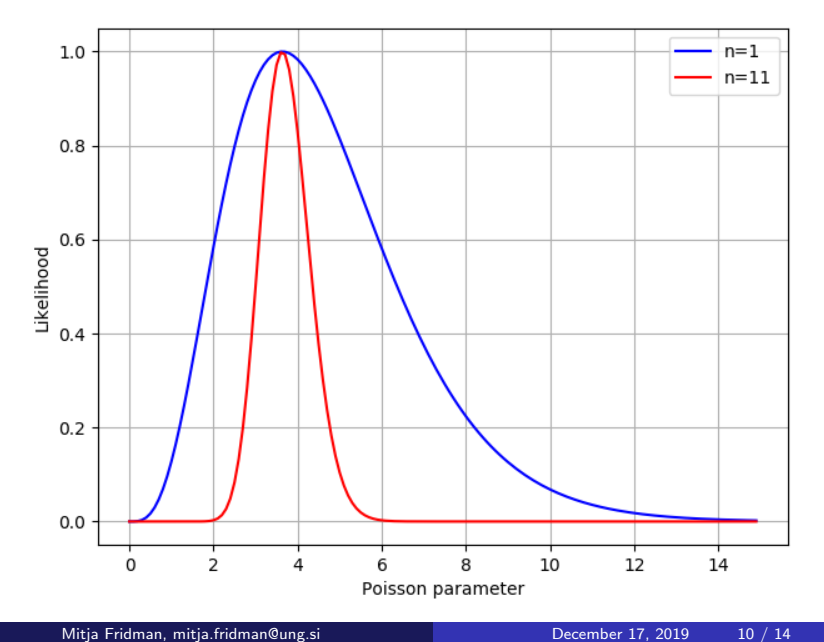

**Calibration** 

• Matthews correlation coefficient

$$
MCC = \frac{TP \times TN - FP \times FN}{\sqrt{(TP + FP)(TP + FN)(TN + FP)(TN + FN)}}
$$
\n
$$
MCC \text{ for different alerting size}
$$
\n0.8\n0.7\n0.7\n0.8\n0.8\n0.9\n0.9\n0.4\n0.4\n0.3\n0.5

history size

 $0.3 \Omega$  $20$ 40 60 80 100 120 140 160 180 **Calibration** 

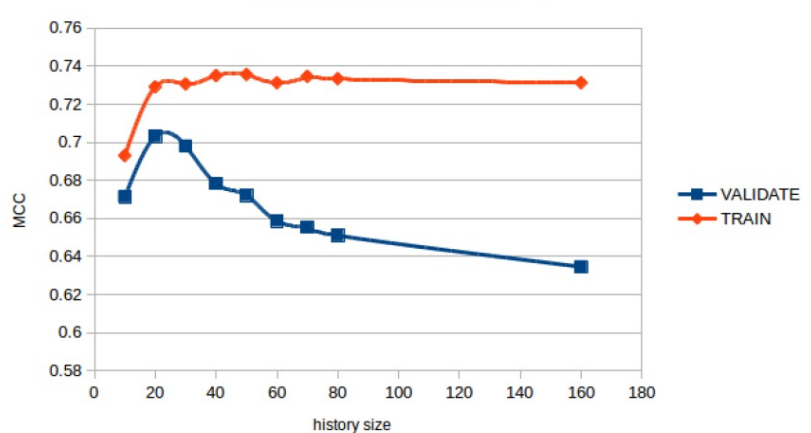

Train/Validate for alert size =  $1$ 

**Calibration** 

 $\bullet$  An optimization method was used to find the optimal likelihood ratio  $r$ during the training phase

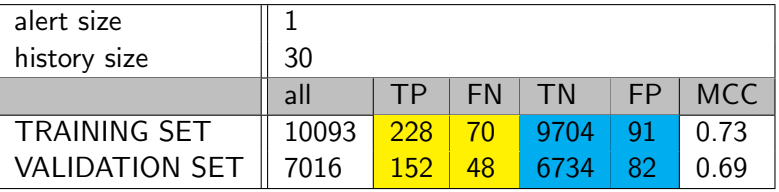

# Takeaway message

AlertPipe performance

**• The Likelihood Detector**